# **EECS 16A Imaging 3**

\*\*Insert your names here\*\*

#### **Announcements**

- Buffer labs will be **10/4 to 10/8**
	- You can make up **one** missed lab from the Imaging Module, if needed (unless you have received approval to make-up multiple labs)
	- Fill out the sign-up form (linked at the end of the lab notebook) if you plan to attend a buffer section

#### **Announcements**

- Optional Imaging Labs!
	- Remote (10/6): Opportunity to try out your light sensor circuit from Imaging I with real images!
	- In-Person (10/6, 10/7): Opportunity to build a desktop scanner and scan a page using just an LED and an ambient light sensor!
- Fill out the sign-up form (linked at the end of the lab notebook) if you plan to attend an optional lab section
- **●** See upcoming Piazza post for more details on Imaging Buffer and the Optional Imaging Lab

#### **Last time: Matrix-vector multiplication**

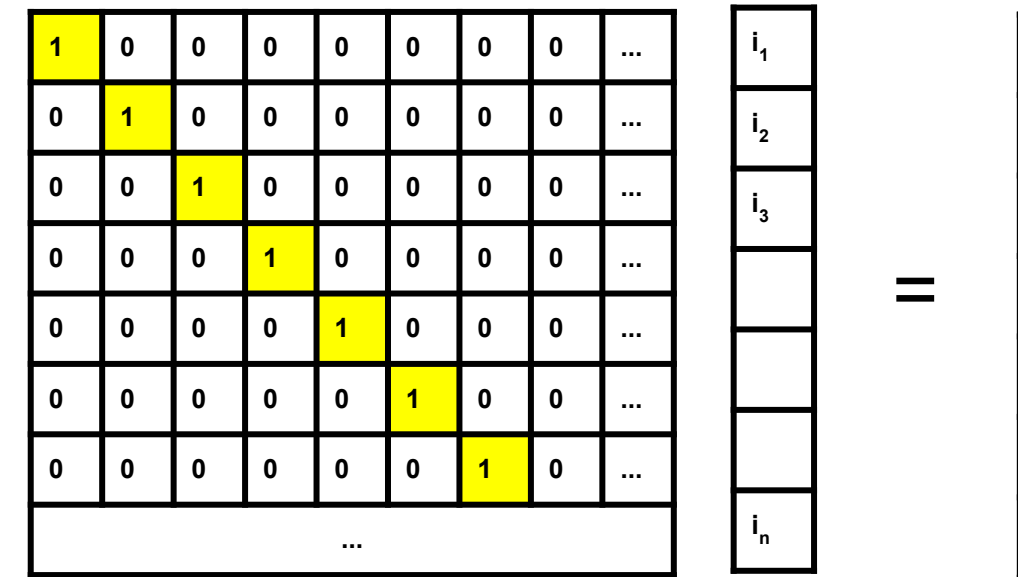

Masking Matrix H Unknown,

vectorized image,  $\vec{l}$ 

Recorded Sensor readings,  $\vec{S}$ 

**s**<sub>n</sub>

**s**<sub>1</sub>

 $S<sub>2</sub>$ 

**s**<sub>3</sub>

### **Last time: Single-pixel scanning**

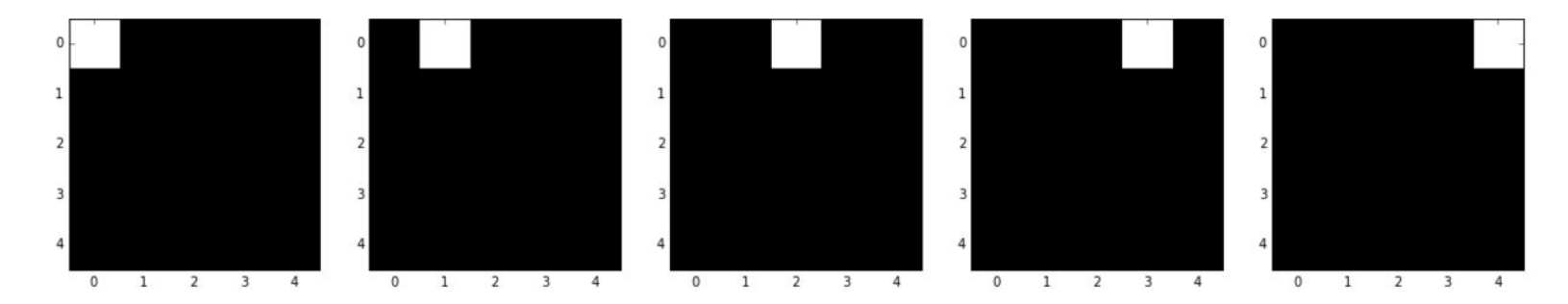

Setup a masking matrix where each row is a mask ○ Measured each pixel individually once

$$
\vec{s} = H\vec{\iota}
$$

How did we reconstruct our image, once we had s?

**Poll Time! (this is review)**

**What are the requirements of our masking matrix H? (multiple choice)**

- **A. H is invertible**
- **B. H has linearly independent columns**
- **C. H has a trivial nullspace**
- **D. Determinant of H is 0.**

 $\vec{s} = H\vec{\iota}$ 

Our system

**Poll Time! (this is review)**

**What are the requirements of our masking matrix H? (multiple choice)**

- **A. H is invertible**
- **B. H has linearly independent columns**
- **C. H has a trivial nullspace**
- **D. Determinant of H is 0.**

 $\vec{s} = H\vec{\iota}$ 

Our system

# **Questions from Imaging 2**

**Goal**: Understand which measurements are good measurements

- ✓ Can we always reconstruct our image → **need invertible H**
- ? Are all invertible matrices equally good as scanning matrices?
- ? What happens if we mess up a single scan?
- ? What if we use multiple pixel instead of single pixel scan?

# **Today: Multi-pixel scanning**

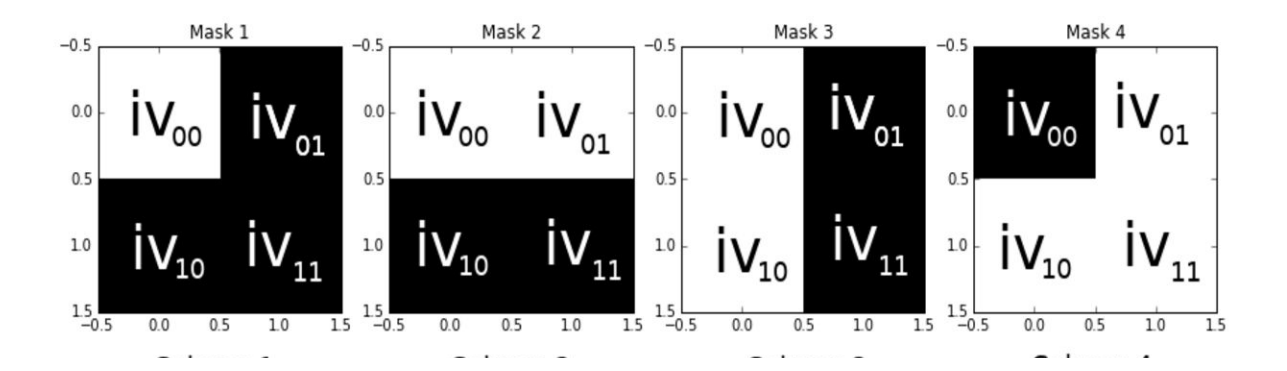

**● Can we measure multiple pixels at a time?** ○ Measurements are now linear combinations of pixels

**● How can we reconstruct our scanned image?** ○ Is multi-pixel mask still possible to be linearly independent, aka invertible?

# **Why do we care?**

- Improve image quality by averaging ○ Good measurements → good average
- Redundancy is useful
	- Averaging measurements is better than using bad measurement values
	- Does not "solve" bad measurements, but makes us tolerant of some errors

# **How do we do it?**

● Change masks to illuminate multiple pixels per scan

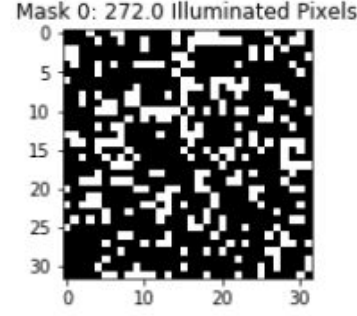

- Multiple 1's in each row of masking matrix H
- Measure linear combinations of pixels instead of single pixels
- $\bullet$  BUT multiple pixels  $\rightarrow$  more noise
	- Noise = random variation in our measurement that we don't want (ex: room light getting into box)
	- Signal = data that we do want (light from pixel illumination)
- Too much noise → hard to distinguish signal from noise
	- Want high signal, low noise
	- \*\*Extremely important\*\* → High signal-to-noise ratio (SNR)

#### **What is noise?**

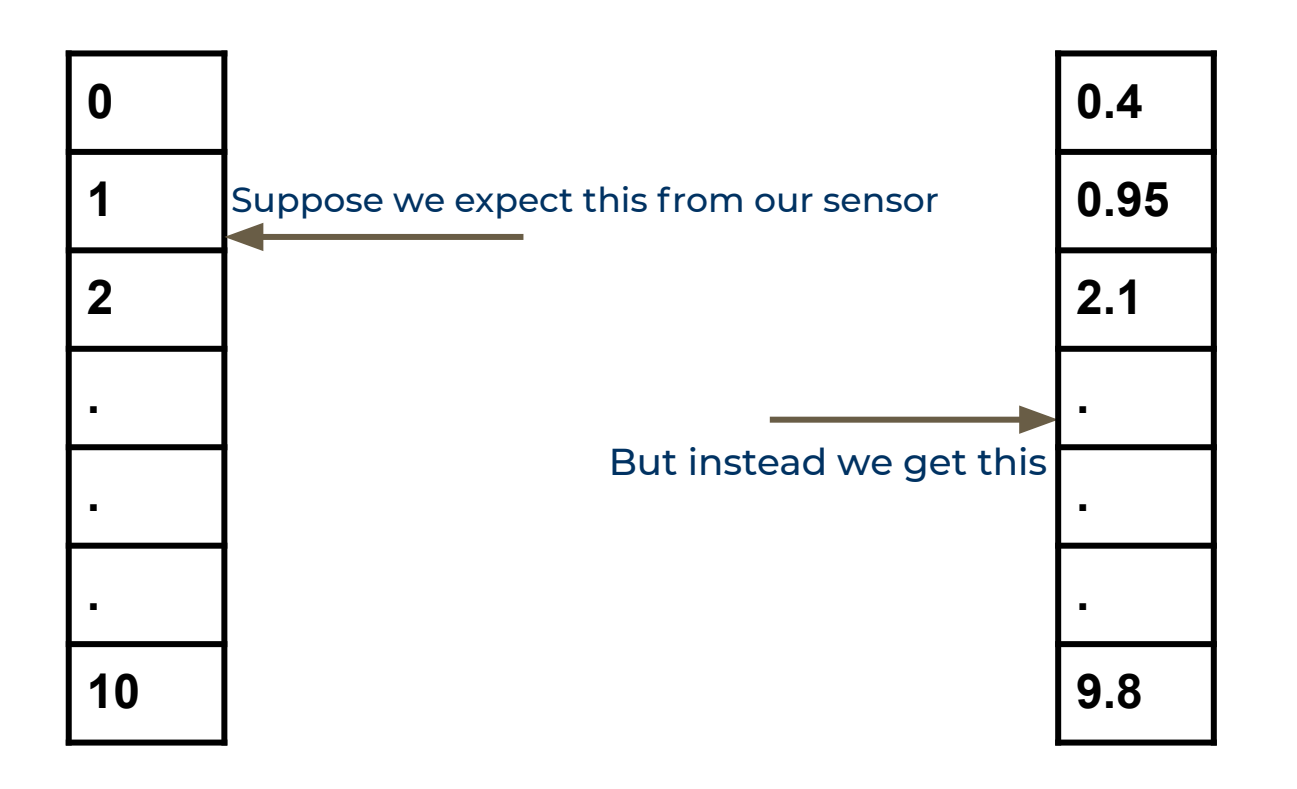

# **What is noise?**

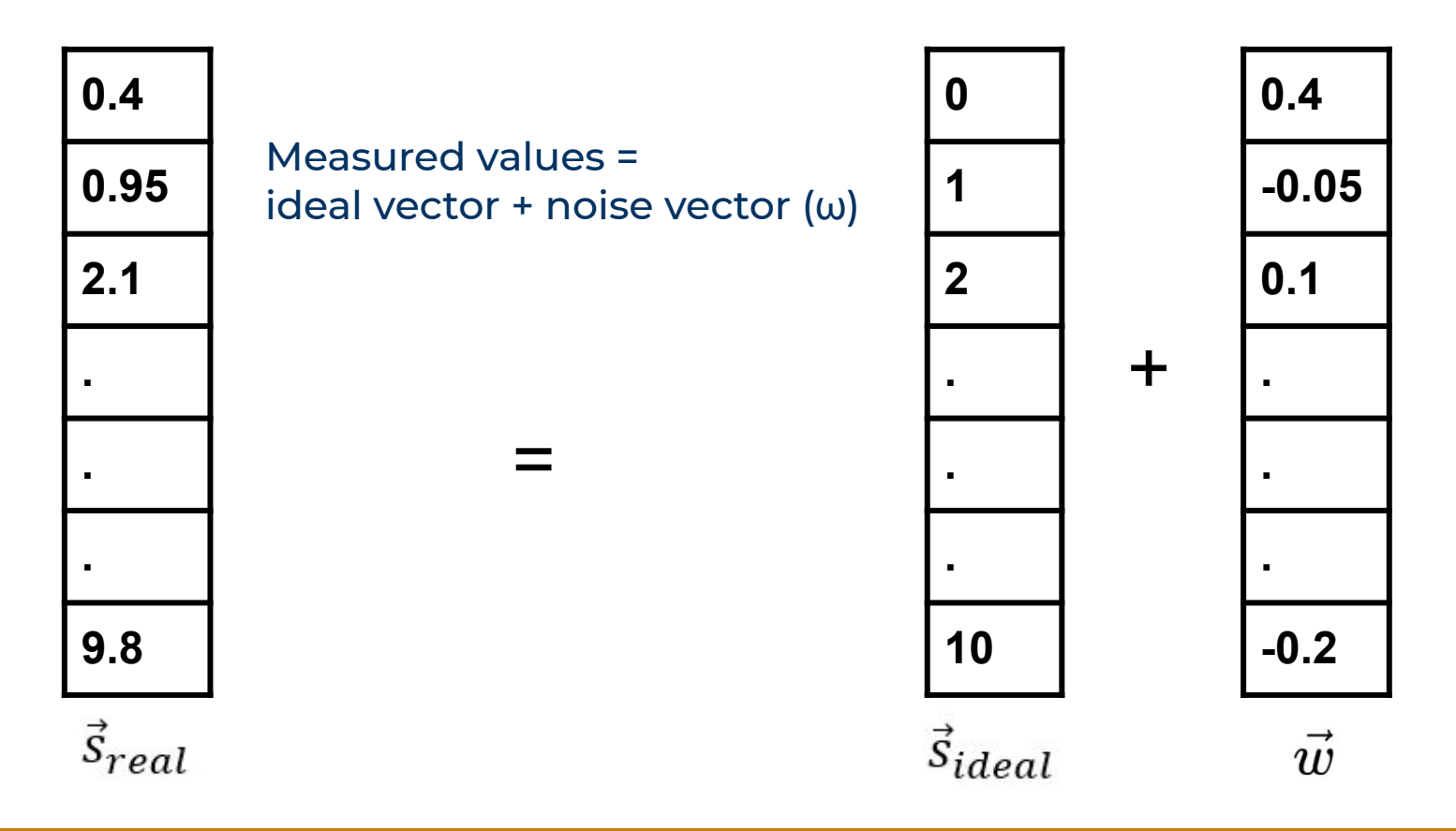

#### **How does noise affect our system?**

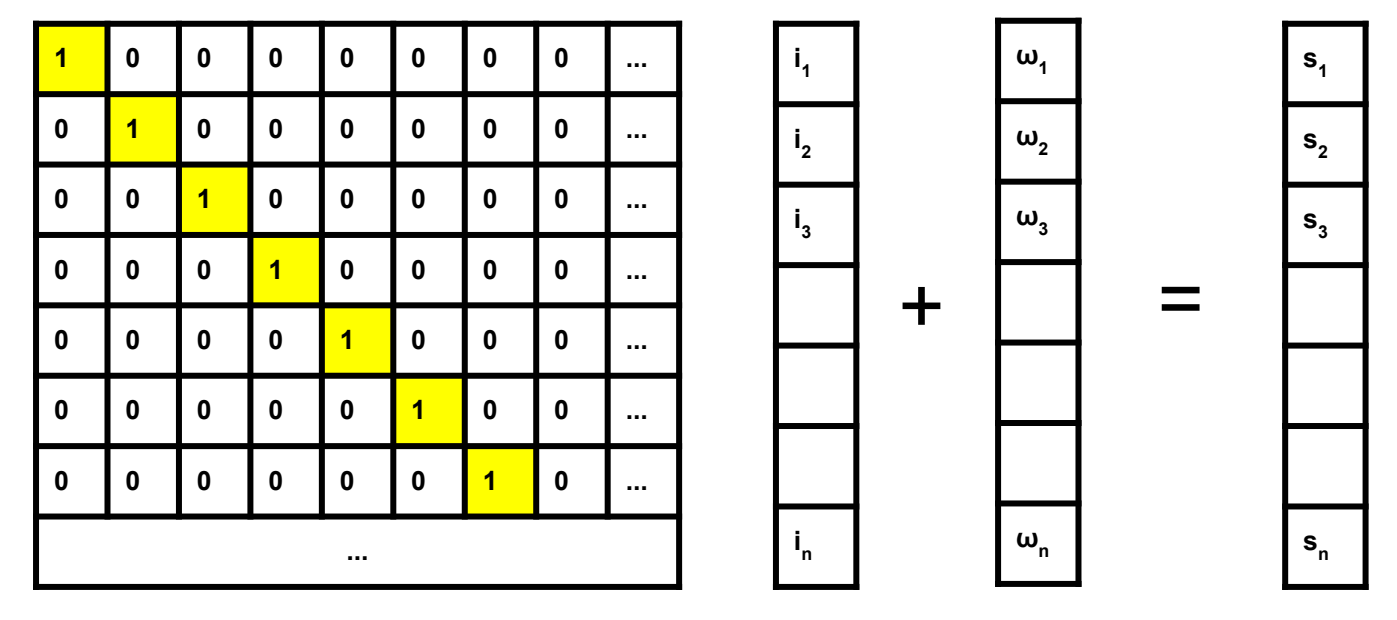

Masking Matrix H Unknown,

vectorized image,  $\vec{r}$ Random noise vector,  $\vec{w}$ 

Recorded Sensor readings,  $\vec{S}$ 

#### **A more realistic system**

Sensor readings = image vectors applied to  $H + n$ oise vector

$$
\vec{s} = H\vec{i} + \vec{w}
$$

● We can't reconstruct **i**, but we can estimate it

$$
\vec{i}_{est} = H^{-1} \vec{s} = \vec{i} + \boxed{H^{-1} \vec{w}}
$$

#### **Be careful about the noise term or else it could blow up !!**

# **Eigenvalues for inverse matrices**

- H Is an NxN matrix that we know is linearly independent (invertible).
	- $\circ$  No eigenvalue = 0
- Assume H has N linearly independent eigenvectors
- Hv<sub>i</sub> =  $\lambda_i v_i$  for  $i = 1...N$
- N lin. ind. vectors can span  $\mathbb{R}^N$ 
	- They span the noise vector
- The inverse of H has eigenvalue (as proven in homework)

$$
H^{-1}v_i = \frac{1}{\lambda_i} v_i \text{ for } i = 1...N
$$

$$
\mathbf{s} \ \frac{1}{\lambda_1} \dots \frac{1}{\lambda_N}
$$

#### **How do eigenvalues affect noise?**

The noise vector can be written as:

$$
\vec{\omega} = \alpha_1 \vec{v_1} + \alpha_2 \vec{v_2} + \cdots \alpha_n \vec{v_n}
$$

#### Including effect of  $H^{-1}$

$$
H^{-1}\vec{\omega} = H^{-1}(\alpha_1 \vec{v_1} + \alpha_2 \vec{v_2} + \cdots \alpha_n \vec{v_n})
$$

Rewritten with eigenvalues:

$$
H^{-1}\vec{\omega} = \frac{1}{\lambda_1}\alpha_1\overrightarrow{v_1} + \frac{1}{\lambda_2}\alpha_2\overrightarrow{v_2} + \dots + \frac{1}{\lambda_n}\alpha_n\overrightarrow{v_n}
$$

### **Linking it all together**

$$
\vec{l}_{est} = H^{-1}\vec{s} + \boxed{H^{-1}\vec{\omega}}
$$
\n
$$
\boxed{H^{-1}\vec{\omega}} = \frac{1}{\lambda_1} \alpha_1 \overrightarrow{v_1} + \frac{1}{\lambda_2} \alpha_2 \overrightarrow{v_2} + \dots + \frac{1}{\lambda_n} \alpha_n \overrightarrow{v_n}
$$

- Remember: want small noise term for high signal-to-noise ratio
- The noise is directly related to the eigenvalues

#### **Poll Time!**

- **● Do we want small or large eigenvalues for the H matrix in order to get a good image?**
	- **A. Large**
	- **B. The magnitude doesn't matter**
	- **C. Small**
- **● Which of the following equations correctly model our imaging system? (multiple choice)**

A. 
$$
s_{ideal} = H.i
$$
  
\nB.  $s_{real} = s_{ideal} + w = H.i + w$   
\nC.  $s_{real} = s_{ideal} + w = H.i + H.w$   
\nD.  $i_{est} = H^{-1}.s_{real} = H^{-1}.s_{ideal} + H^{-1}.w$   
\nE.  $i_{est} = H^{-1}.s_{real} = H^{-1}.s_{ideal} + w$ 

#### **Poll Time!**

- **● Do we want small or large eigenvalues for the H matrix in order to get a good image?**
	- **A. Large**
	- **B. The magnitude doesn't matter**
	- **C. Small**
- **● Which of the following equations correctly model our imaging system? (multiple choice)**

A. 
$$
S_{ideal} = H.i
$$
\nB.  $S_{real} = S_{ideal} + W = H.i + W$ \nC.  $S_{real} = S_{ideal} + W = H.i + H.W$ \nD.  $i_{est} = H^{-1}.S_{real} = H^{-1}.S_{ideal} + H^{-1}.W$ \nE.  $i_{est} = H^{-1}.S_{real} = H^{-1}.S_{ideal} + W$ 

# **Possible scanning matrix: Random**

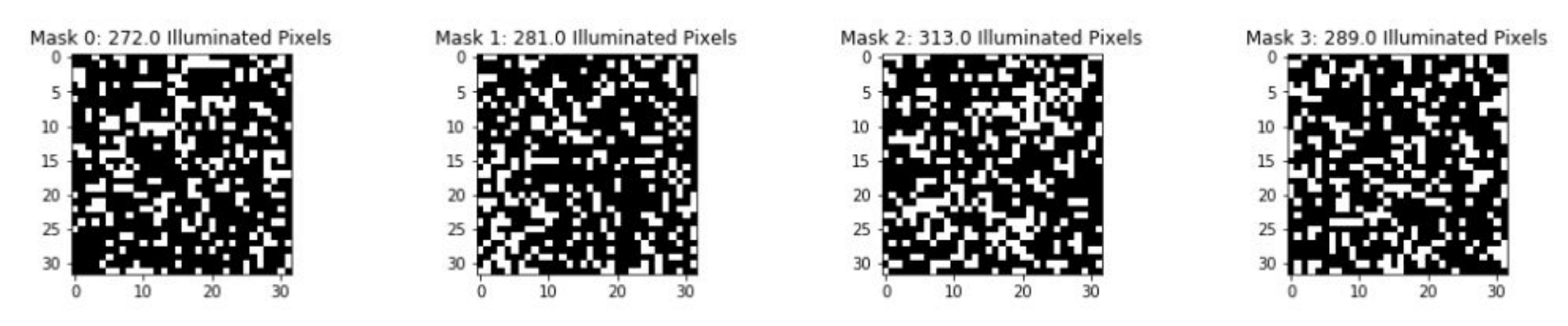

**ヿ**(ツ) 厂

- Illuminate ~300 pixels per scan
	- *Usually* invertible
	- But what are its eigenvalues?

### **A more systematic scanning matrix**

**Hadamard matrix!** 

- Constructed to have large eigenvalues
	- Just what we need!

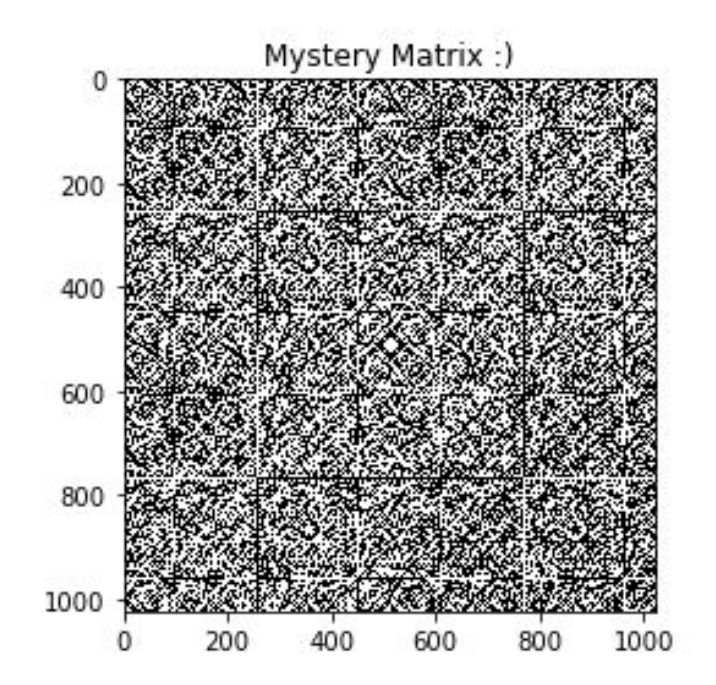

#### **Projector Setup**

- Project masks (rows of H) onto image and "measure" **s** using matrix multiplication
- Multiply with H inverse to find **i** (=H-1**s**)

- In-person: SAME EXACT HARDWARE SETUP AS IMG 2 ○ Don't forget to adjust projector settings!
- Remote: Simulator like img2 that handles noise addition in step 3 using a parameter sigma

### **Remote: Using the software simulator**

- Start display view in another browser tab
- Enter the imagePath and run the simulator + shift to display tab
- Observe masks being projected onto the image + return to notebook tab
- Observe generated sensor reading
- Reconstruct image by multiplying with H inverse

Repeat steps 2-5 for each imaging experiment

# **Pointers**

- 1. READ CAREFULLY Long lab with lots of reading; heavily tests understanding of eigen-stuff (important for the exam)
- 2. Choose an image that focuses on a single object and is not too detailed
- 3. In case the kernel crashes, simply save your notebook and restart it. You should navigate to the previous import block and run all blocks starting there.

# **Pointers / Debugging (In-person)**

- 1. Make sure wires/resistors/light sensor are not loose
- 2. Light sensor orientation: short leg goes into +
- 3. Check COM Port
- 4. Reupload code to launchpad after making any change in circuit
- 5. Check Baud Rate in Serial Monitor (115200)
- 6. Projector might randomly restart in the middle of the lab. Make sure brightness 0 contrast 100.
- 7. Cover box with jacket for dark scanning conditions
- 8. If you see a very bright corner in the scan, move the light sensor away from the projector

# **Pointers (Remote)**

- 1. Use a simple imagePath name
- 2. Before starting the imaging experiments, launch the display view in a separate tab using the link in the notebook
- 3. Shift to the display tab as soon as you run a simulation block and return to the notebook once the visual has finished executing
- 4. You see the noisy sensor reading generated at the end instead of being generated entry by entry (i.e. just one masking simulation visual per experiment, no more cumulative simulation)
- 5. P.S. The masking simulation visual can be super trippy ;)